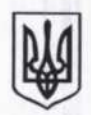

## **УКРАЇНА**

НИЖНЬОВЕРБІЗЬКА СІЛЬСЬКА РАЛА об'єднаної територіальної громади Коломийського району Івано-Франківської області Виконавчий комітет **РІШЕННЯ** 

від 24 липня 2019 року No47/2019

с. Нижній Вербіж

Про затвердження кошторисної «Капітальний локументації ремонт дорожнього покриття вул. Лесі Українки (від центральної дороги до церкви) у с.Верхній Вербіж Нижньовербізької ОТГ Коломийського району Івано-Франківської області»

Відповідно до Закону України «Про місцеве самоврядування в Україні», постанови КМУ №560 від 11.05.2011р. розглянувши кошторисну документацію «Капітальний ремонт дорожнього покриття вул.Лесі Українки (від центральної дороги до церкви) у с. Верхній Вербіж Нижньовербізької ОТГ Коломийського району Івано-Франківської області», виконавчий комітет сільської ради об'єднаної територіальної громади

## вирішив:

1. Затвердити кошторисну документацію «Капітальний ремонт дорожнього покриття вул. Лесі Українки (від центральної дороги до церкви) у с. Верхній Вербіж Нижньовербізької ОТГ Коломийського району Івано-Франківської області».

2. Контроль за виконанням рішення покласти на заступника сільського голови О.Олексюк.

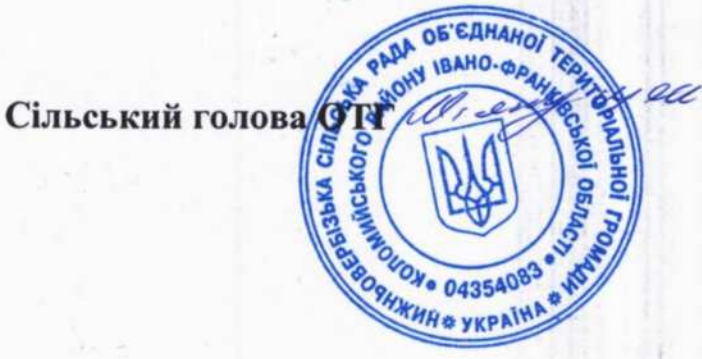

Ярослав М'якущак

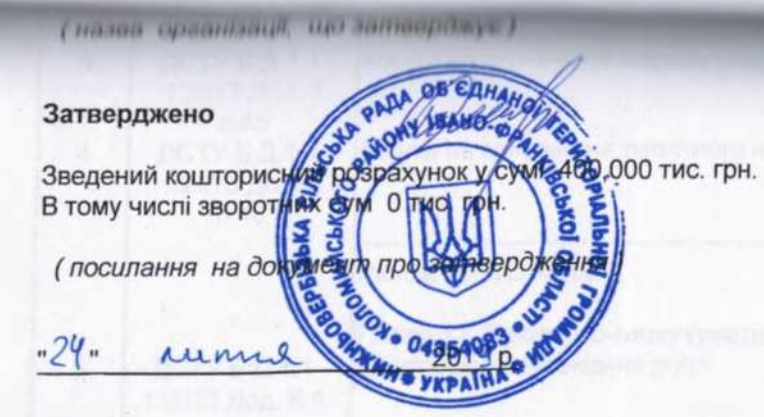

## ЗВЕДЕНИЙ КОШТОРИСНИЙ РОЗРАХУНОК ВАРТОСТІ

Робочий проект "Капітальний ремонт дорожнього покриття вул.Лесі Українки (від центральної дороги до церкви) в с.Верхній Вербіж

Нижньовербізької ОТГ Коломийського району Івано-Франківської області"

Складений в поточних цінах станом на 3 червня 2019 р.

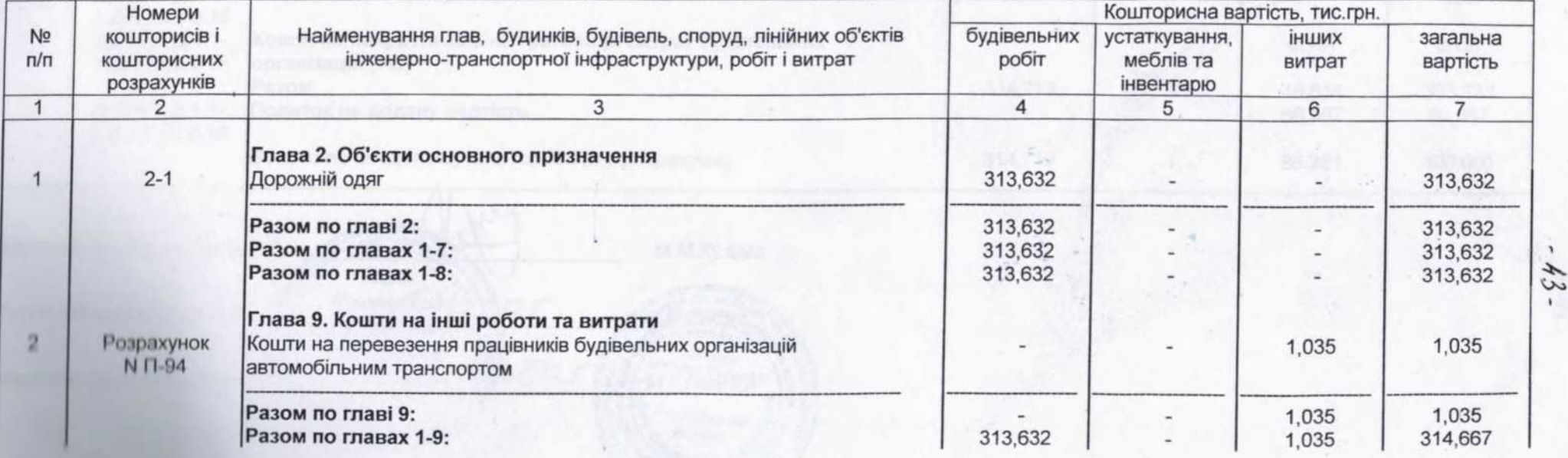

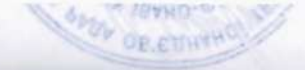

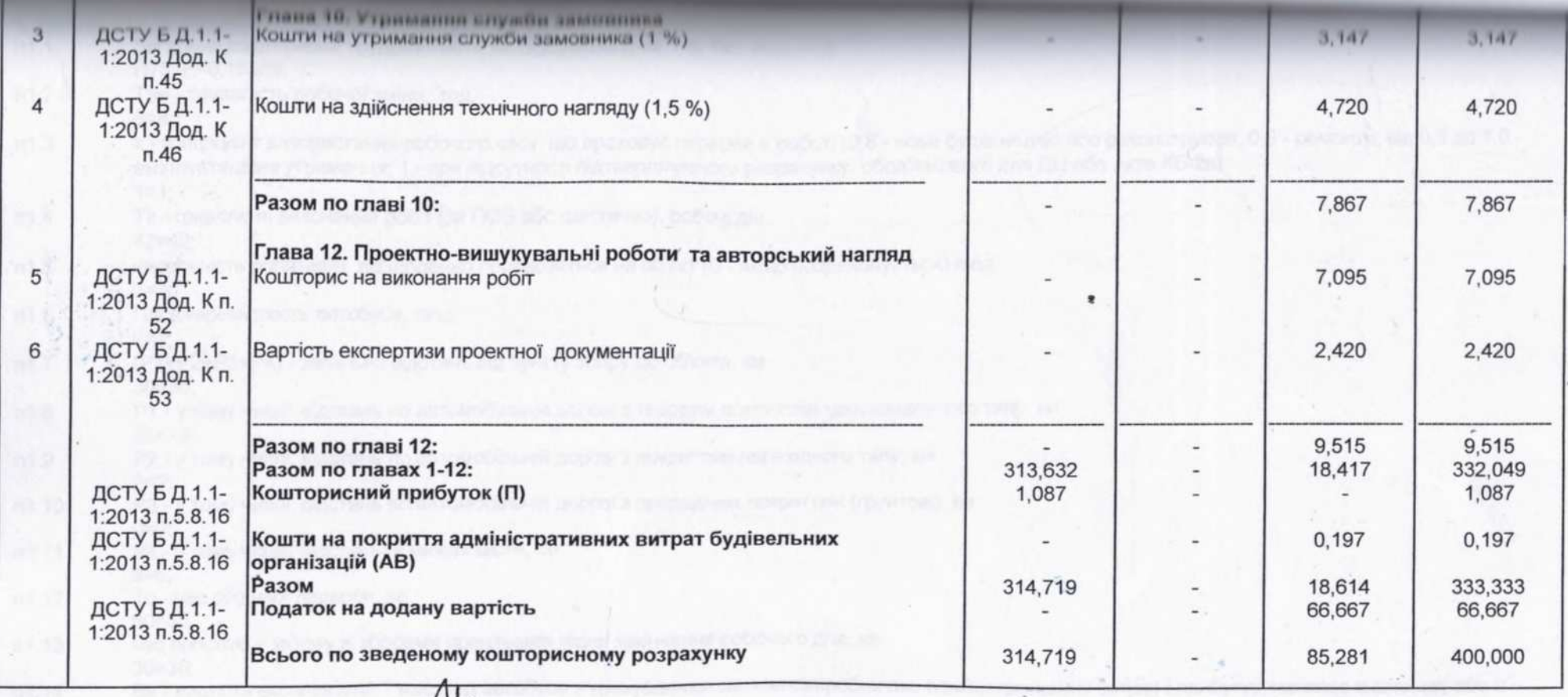

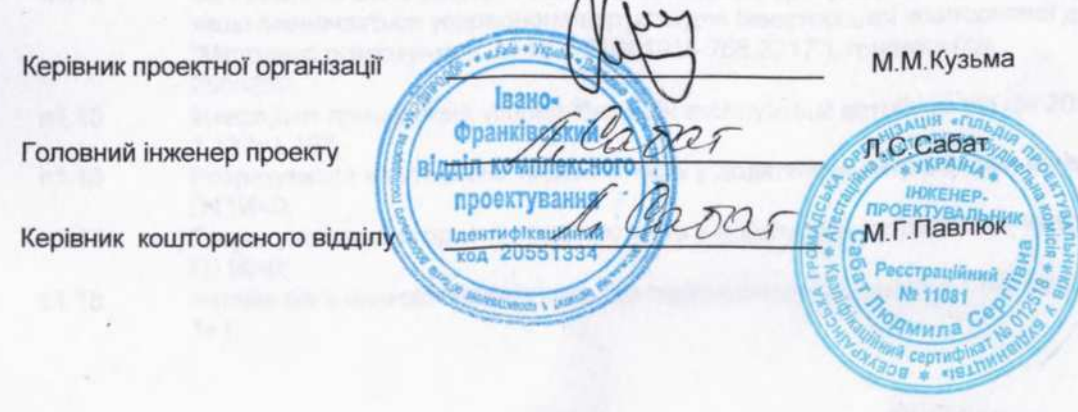